## Bald Eagle Survey Activity

**Names**: \_\_\_\_\_\_\_\_\_\_\_\_\_\_\_\_\_\_\_\_\_\_\_\_\_\_\_\_\_\_\_\_\_\_\_\_\_\_\_\_\_\_\_\_\_ **Date**: \_\_\_\_\_\_\_\_\_\_\_\_\_\_\_\_\_

**Location:** \_\_\_\_\_\_\_\_\_\_\_\_\_\_\_\_\_\_\_\_\_\_\_\_\_\_\_\_\_\_\_\_\_\_\_\_\_\_\_\_\_\_\_

### Survey 1: Population Count **Time: \_\_\_\_\_\_\_\_\_ minutes/count**

Count the number of bald eagles you observe during the time period. Work with your partner to ensure that you do not count the same eagle more than once or miss any eagles. When you are done, calculate the totals and averages for each section. Round averages to the nearest hundredth when needed.

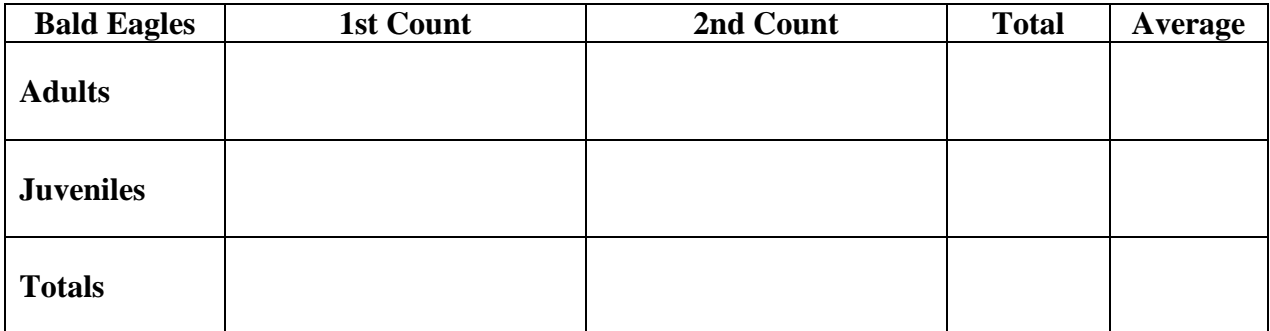

#### **Survey 2: Behaviors** Time: minutes

Mark all observed behaviors for your selected eagle. Be sure to indicate whether you observed an adult or a juvenile.

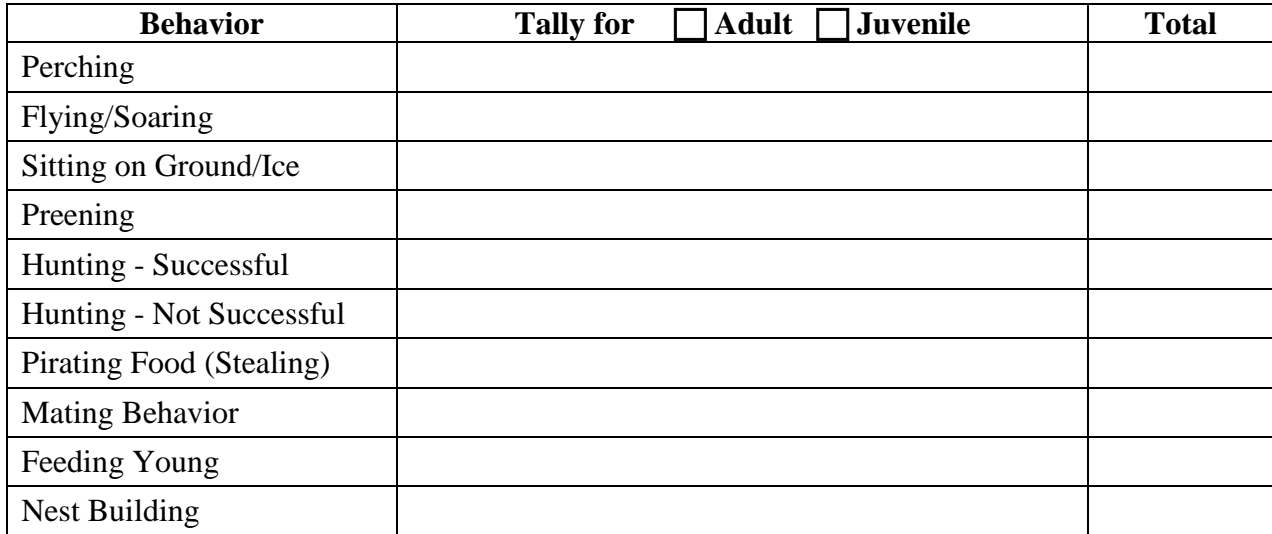

Other observed behaviors:

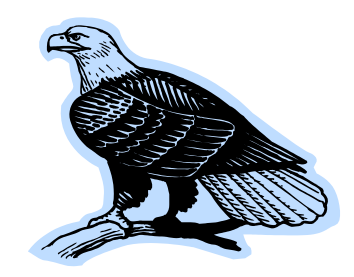

# Bald Eagle Survey Activity

#### **Answer the following questions based on your observation record.**

1. Calculate the averages for adults, juveniles, and overall using the data from all the survey groups. Round averages to the nearest hundredth and then answer the questions.

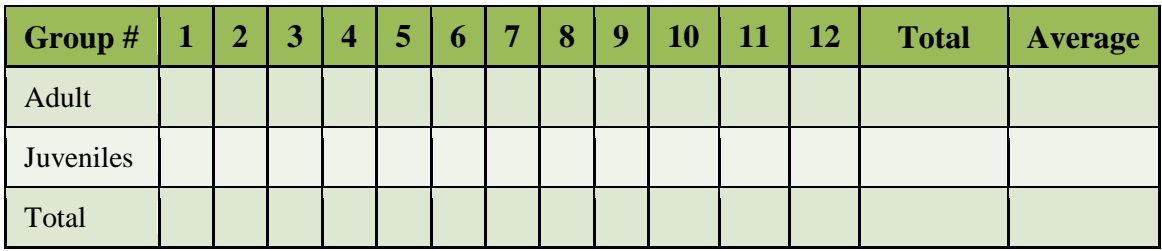

How did your averages from Survey 1 compare to the class averages? Explain.

What percentage of the bald eagles you observed in Survey 1 were adults? Show your work!

2. Which behaviors did you observe the most during Survey 2? Explain how your observations compare to those of your classmates.

3. What are the chances an eagle would be successful in their hunt for food? Explain using your observations during Survey 2 and the class discussion about it.

4. Did the adults and juveniles interact in any way during either survey period? Explain.

5. What questions do you have about eagles? List at least two questions.